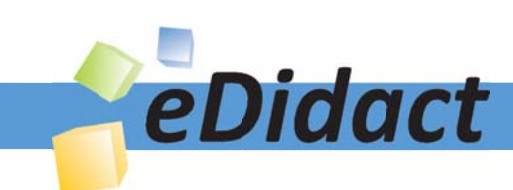

# Arbeitsmaterialien für Lehrkräfte

Kreative Ideen und Konzepte inkl. fertig ausgearbeiteter Materialien und Kopiervorlagen für einen lehrplangemäßen und innovativen Unterricht

Thema: Kunst, Ausgabe: 8

Titel: Parkettierung einer Fläche nach M.C. Escher (15 S.)

## Produkthinweis zur »Kreativen Ideenbörse Sekundarstufe«

Dieser Beitrag ist Teil einer Print-Ausgabe aus der »Kreativen Ideenbörse Sekundarstufe« der Mediengruppe Oberfranken – Fachverlage GmbH & Co. KG\*. Den Verweis auf die jeweilige Originalquelle finden Sie in der Fußzeile des Beitrags.

Alle Beiträge dieser Ausgabe finden Sie hier.

Seit über 15 Jahren entwickeln erfahrene Pädagoginnen und Pädagogen kreative Ideen und Konzepte inkl. sofort einsetzbarer Unterrichtsverläufe und Materialien für verschiedene Reihen der Ideenbörse.

Informationen zu den Print-Ausgaben finden Sie hier.

\* Ausgaben bis zum Jahr 2015 erschienen bei OLZOG Verlag GmbH, München

## **Beitrag bestellen**

- > Klicken Sie auf die Schaltfläche Dokument bestellen am oberen Seitenrand.
- Alternativ finden Sie eine Volltextsuche unter www.eDidact.de/sekundarstufe.

### Piktogramme

In den Beiträgen werden – je nach Fachbereich und Thema – unterschiedliche Piktogramme verwendet. Eine Übersicht der verwendeten Piktogramme finden Sie hier.

## Nutzungsbedingungen

Die Arbeitsmaterialien dürfen nur persönlich für Ihre eigenen Zwecke genutzt und nicht an Dritte weitergegeben bzw. Dritten zugänglich gemacht werden. Sie sind berechtigt, für Ihren eigenen Bedarf Fotokopien in Klassensatzstärke zu ziehen bzw. Ausdrucke zu erstellen. Jede gewerbliche Weitergabe oder Veröffentlichung der Arbeitsmaterialien ist unzulässig.

Die vollständigen Nutzungsbedingungen finden Sie hier.

Haben Sie noch Fragen? Gerne hilft Ihnen unser Kundenservice weiter: Kontaktformular | @ Mail: service@eDidact.de **E** Post: Mediengruppe Oberfranken - Fachverlage GmbH & Co. KG E.-C.-Baumann-Straße 5 | 95326 Kulmbach http://www.eDidact.de | https://www.bildung.mgo-fachverlage.de

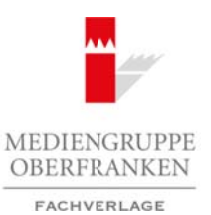

## **Parkettierung einer Fläche nach M.C. Escher**

**8.2.2**

### **Vorüberlegungen**

#### **Lernziele:**

- *Die Schüler lernen den Künstler M.C. Escher und seine Bildgestaltung kennen.*
- *Sie lernen das Parkettieren einer Fläche.*
- Sie wiederholen ihre mathematischen Kenntnisse zum Thema "Kongruenzabbildungen" und stellen *Verknüpfungen zur Kunst M.C. Eschers her.*

### **Anmerkungen zum Thema:**

Der niederländische Grafiker **M.C. Escher** wurde am 17. Juni 1898 geboren und starb am 27. März 1972. Er studierte an der Schule für Architektur in Harlem, widmete sich jedoch nach seinem Studium der Grafik.

Alle seine Arbeiten basieren auf einem durchdachten **mathematischen Konzept**. Dadurch schuf er eine symbolische Brücke zwischen den Bereichen der Kunst und der Wissenschaft. Während seiner Schaffensphase entstanden zahlreiche Werke zu **regelmäßigen Flächenaufteilungen** (Parketten). Diese Parkette bestehen aus einzelnen Parkettsteinen, die ein bestimmtes Motiv, z.B. Fisch oder Vogel, darstellen.

Damit ein Parkett aus vielen einzelnen Parkettsteinen entstehen kann, müssen kongruente (deckungsgleiche) Exemplare eines einzelnen Parkettsteins nebeneinander gelegt werden, sodass die Fläche lückenlos und überlappungsfrei ausgefüllt ist. Das so entstandene Muster kann in zwei verschiedene Richtungen periodisch (wiederkehrend) sein. Jeder Parkettstein muss durch eine **Kongruenzabbildung** auf jeden anderen Parkettstein abgebildet werden. Ist dies nicht der Fall, handelt es sich lediglich um Mosaike.

#### **Mathematischer Exkurs:**

Die Welt ist voller **Abbildungen**, d.h. Bilder und Kopien von Originalen. Es gibt Abbildungen, bei denen es auf die *originalgetreue Wiedergabe* ankommt, beispielsweise das Foto; andere wie das Gemälde oder die Zeichnung sind nur ähnlich.

In der Mathematik gibt es Originale und Bilder. *Originalfiguren* werden durch eine Abbildungsvorschrift (z.B. drehe die Figur um 120°) abgebildet. Es entsteht eine *Bildfigur*. **Kongruenzabbildungen** sind Abbildungen, die Längen und Winkel einer Figur unverändert lassen. Originalfigur und Bildfigur heißen "kongruent" (deckungsgleich). Kongruenzabbildungen sind die Drehung, die Achsenspiegelung (Spiegelung der Figur an einer Spiegelachse), die Punktspiegelung (Drehung um 180°) und die Verschiebung.

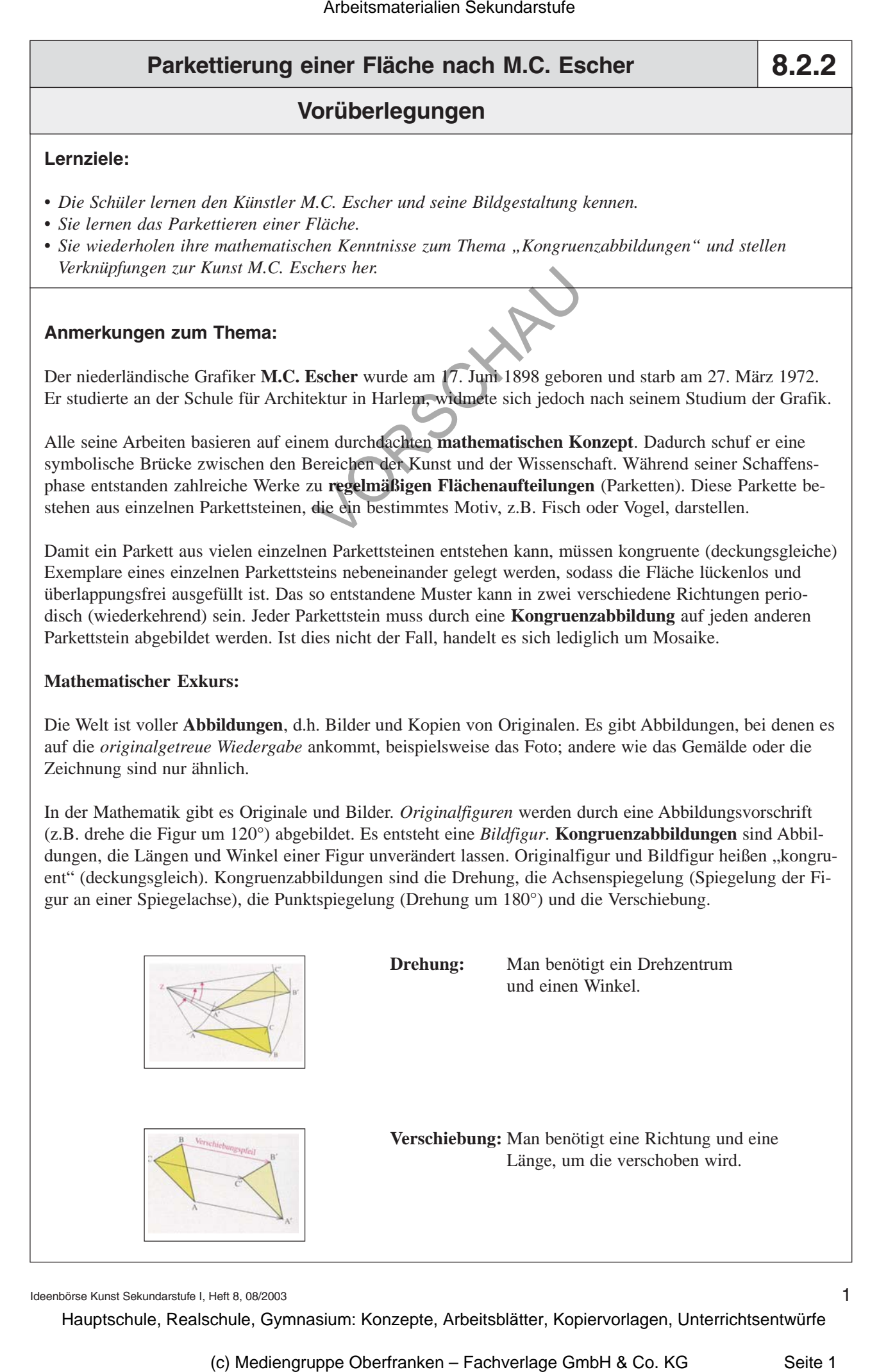

Ideenbörse Kunst Sekundarstufe I, Heft 8, 08/2003

1

## **8.2.2**

### **Parkettierung einer Fläche nach M.C. Escher**

### **Vorüberlegungen**

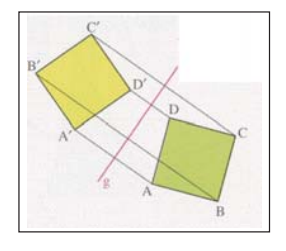

**Spiegelung:** Man benötigt eine Gerade, die Spiegelachse, an der gespiegelt wird.

Bei M.C. Eschers Werk "Echse" (vgl. Texte und Materialien M 5) hat der einzelne Parkettstein die Form eines Reptils. Die Reptilien überdecken die Fläche lückenlos und überlappungsfrei. Das Muster ist gleichzeitig periodisch. Es kann jedes Tier einer bestimmten Farbe durch **Parallelverschiebung** des gesamten Musters auf jedes vorgegebene Tier derselben Farbe abgebildet werden. Weiterhin gibt es an jedem Reptil fünf Punkte, an denen jeweils drei Pfoten, Knie oder Köpfe verschiedenfarbiger Tiere zusammenstoßen. 120°-Drehungen lassen das gesamte Muster unverändert. Daher lässt sich auch jedes Tier einer Farbe auf jedes benachbarte Tier einer anderen Farbe abbilden. Arbeitsmaterialien Sekundarstufe  $\theta$  Constrainting Security (Markettierung einer Fräßehe mech M.C. Escher Vortubertlegung sine Gymnasium spiel and the spin-gytaches, spin-gytaches and the spin-gytaches and the spin-gytac (c) Mediengruppe Oberfranken – Fachverlage GmbH & Co. KG Seite 2<br>
(c) Mediengruppe Oberfranken die Historic Indian di iherdappungstira. Das Muser ist gleich-<br>
inn aufes Care inter bestimmen per die during Park during Park

### **Literatur zur Vorbereitung:**

*Duden Mathematik I*: Dudenverlag, Mannheim, Leipzig/Wien/Zürich 1999

*Maroska, Rainer/Olpp, Achim/Stöckle, Claus/Wellstein, Hartmut:* Schnittpunkt 8 Mathematik, Klett-Verlag, Stuttgart 1995

*Schattschneider, Doris/Walker, Wallace*: M.C. Escher Kaleidozyklen, Benedikt Taschen Verlag, Köln 1992

*Schröder, Max/Wurl, Bernd*: Mat(h)erialien 7-10 Geometrie, Schroedel Verlag, Hannover 1996

#### **Internet-Adressen:**

*www.M.C.Escher.com*

*www.3wposter.com*

*www.mathe.tu-freiburg.de/flaechenauf.html*

### **Die einzelnen Unterrichtsschritte im Überblick:**

- 1. Schritt: Bildbetrachtung
- 2. Schritt: Parkettierungsmöglichkeiten
- 3. Schritt: Übungen zur Veränderung von Parketten
- 4. Schritt: Parkettierung einer Fläche im Escher-Stil

## **Parkettierung einer Fläche nach M.C. Escher**

## **Vorüberlegungen**

### **Checkliste:**

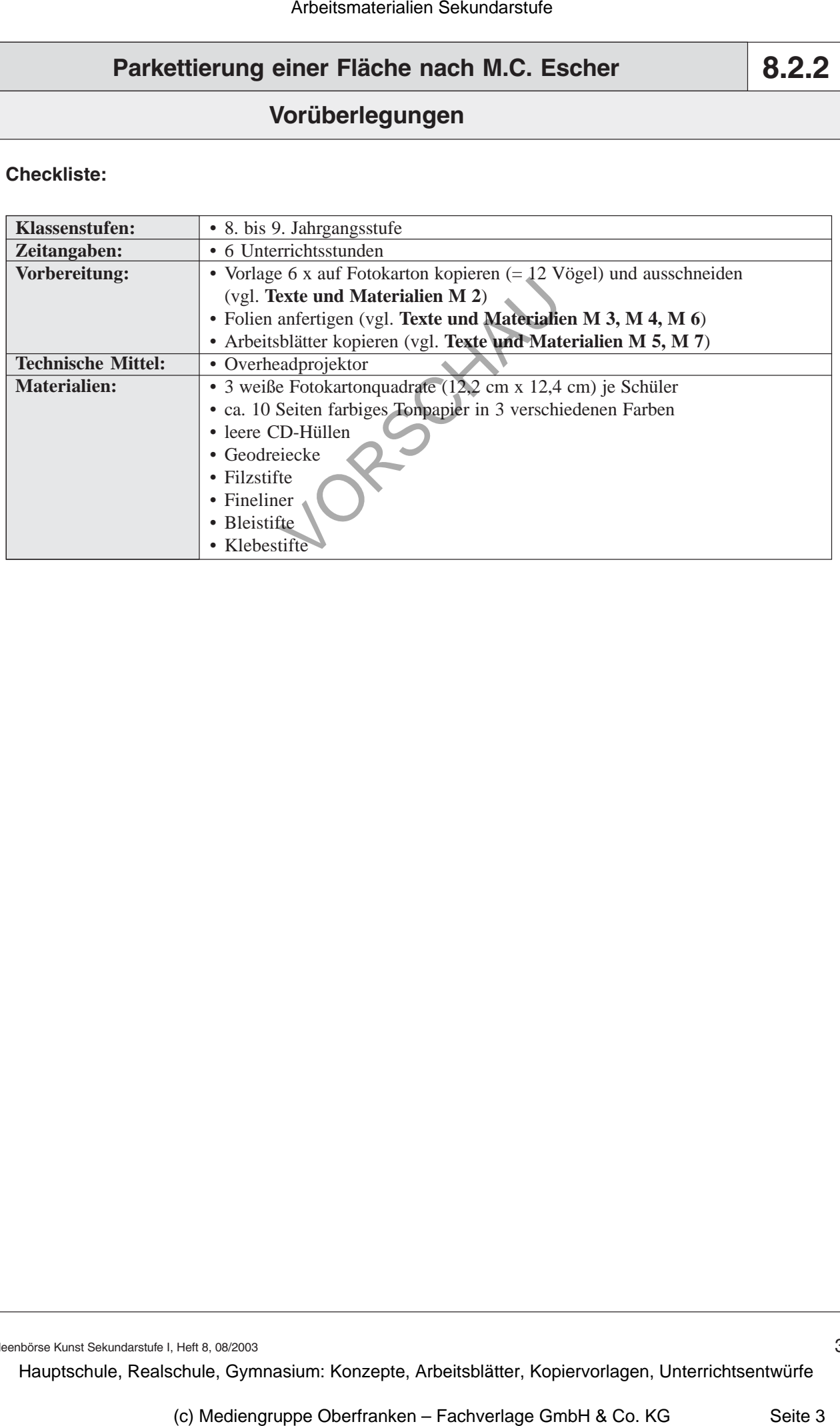

Ideenbörse Kunst Sekundarstufe I, Heft 8, 08/2003

3